Portage Township Schools Technology Skills and Indiana Computer Science Standards Quick Reference Guide Educating, Empowering, and Inspiring Excellence

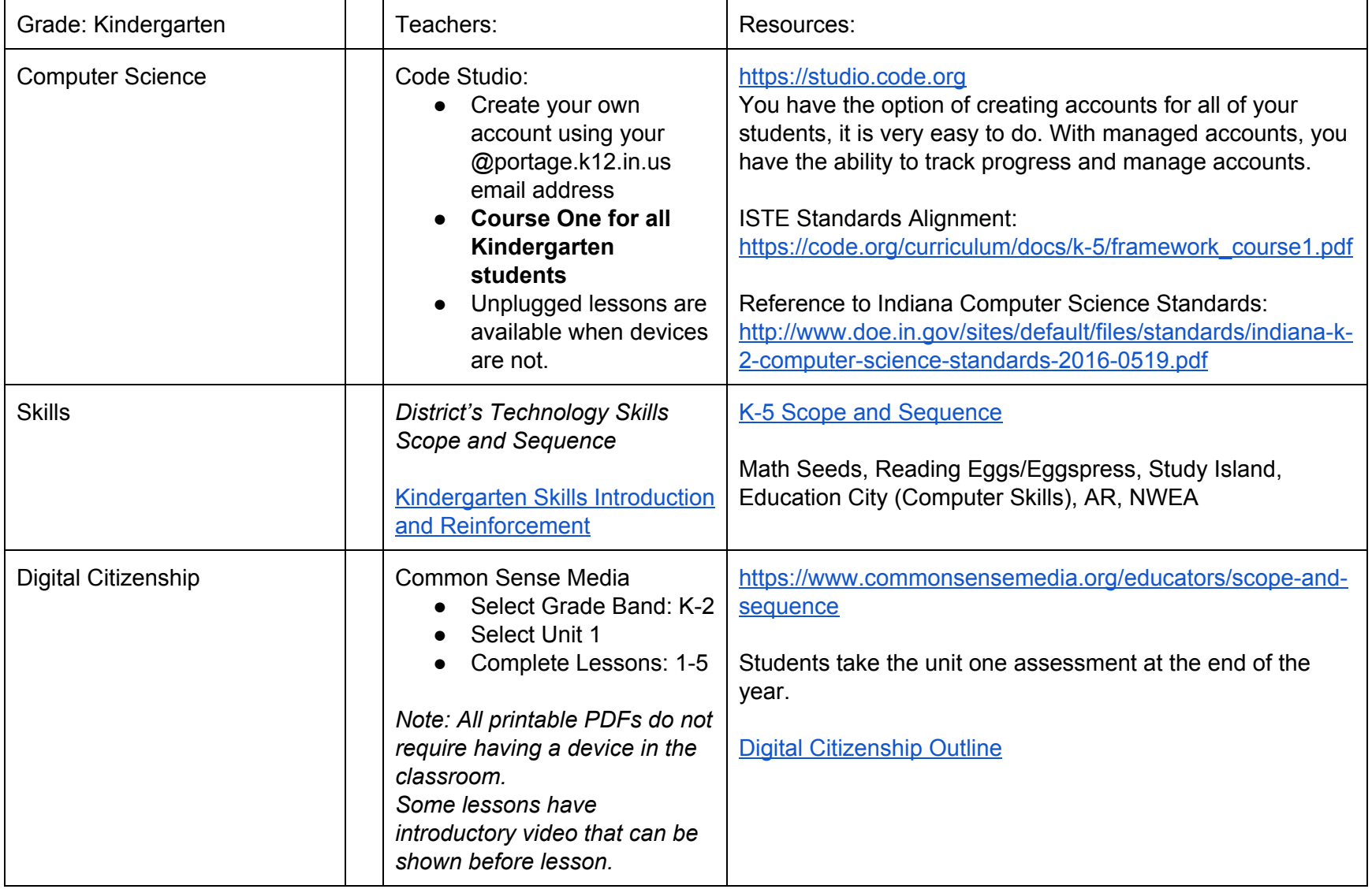

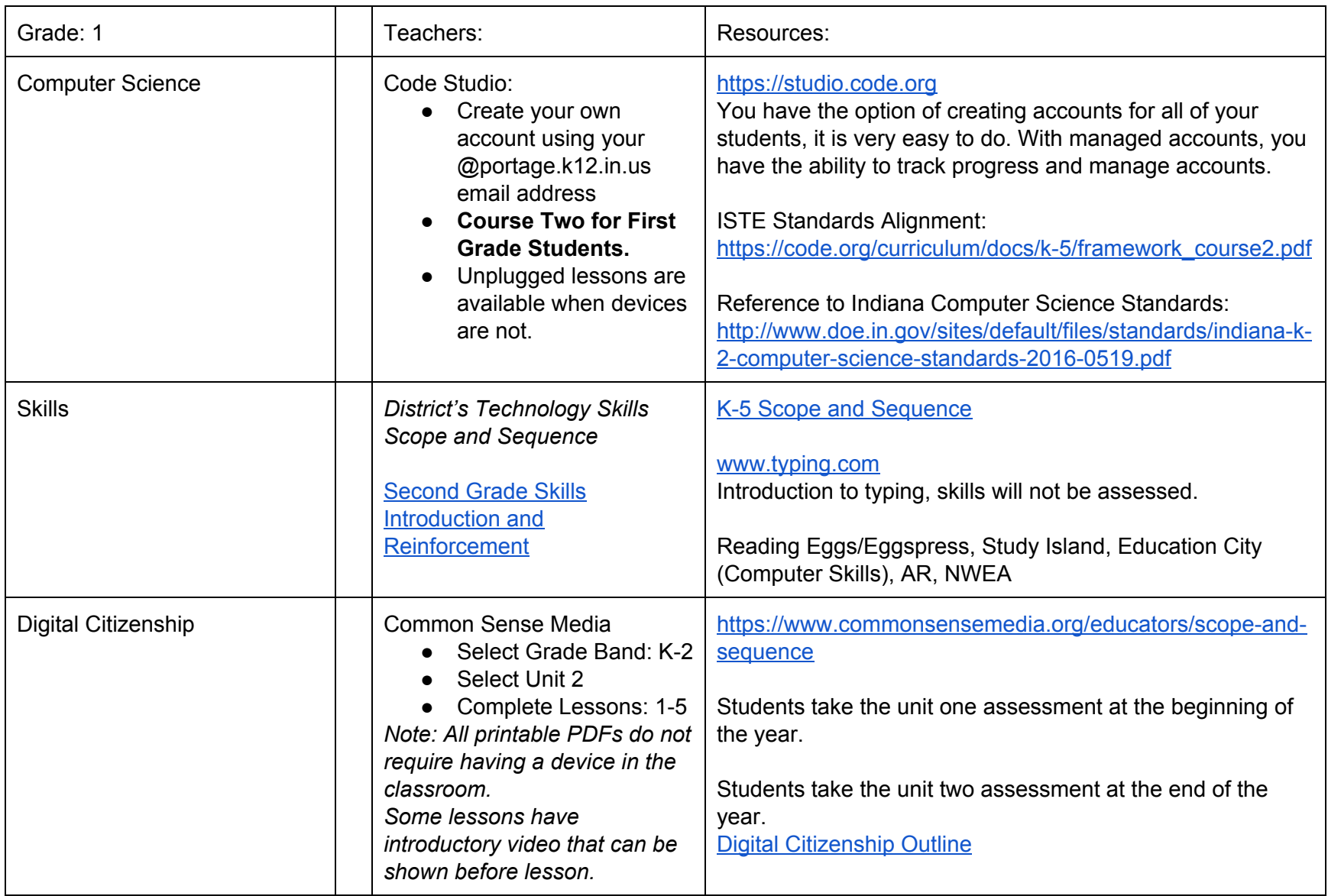

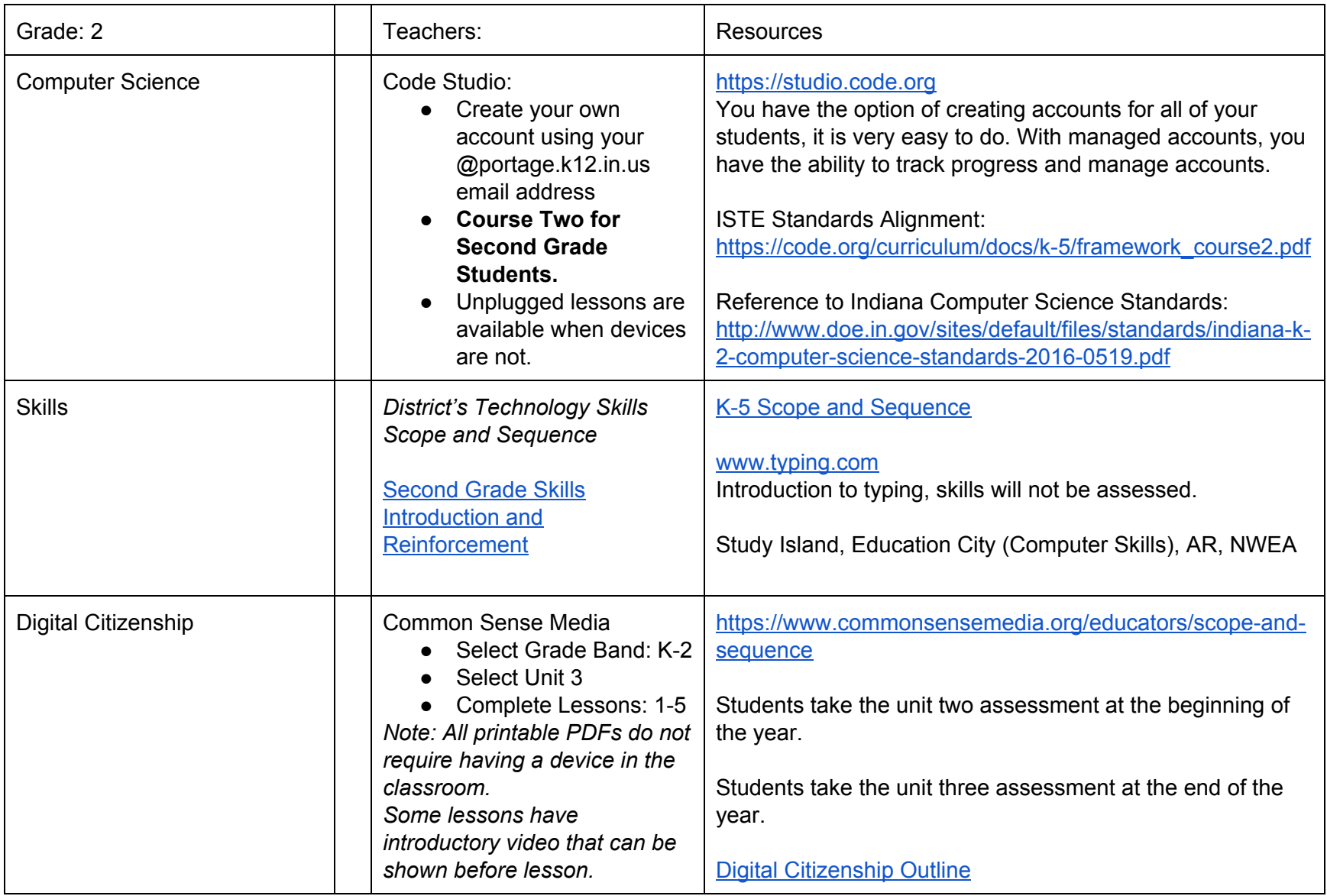

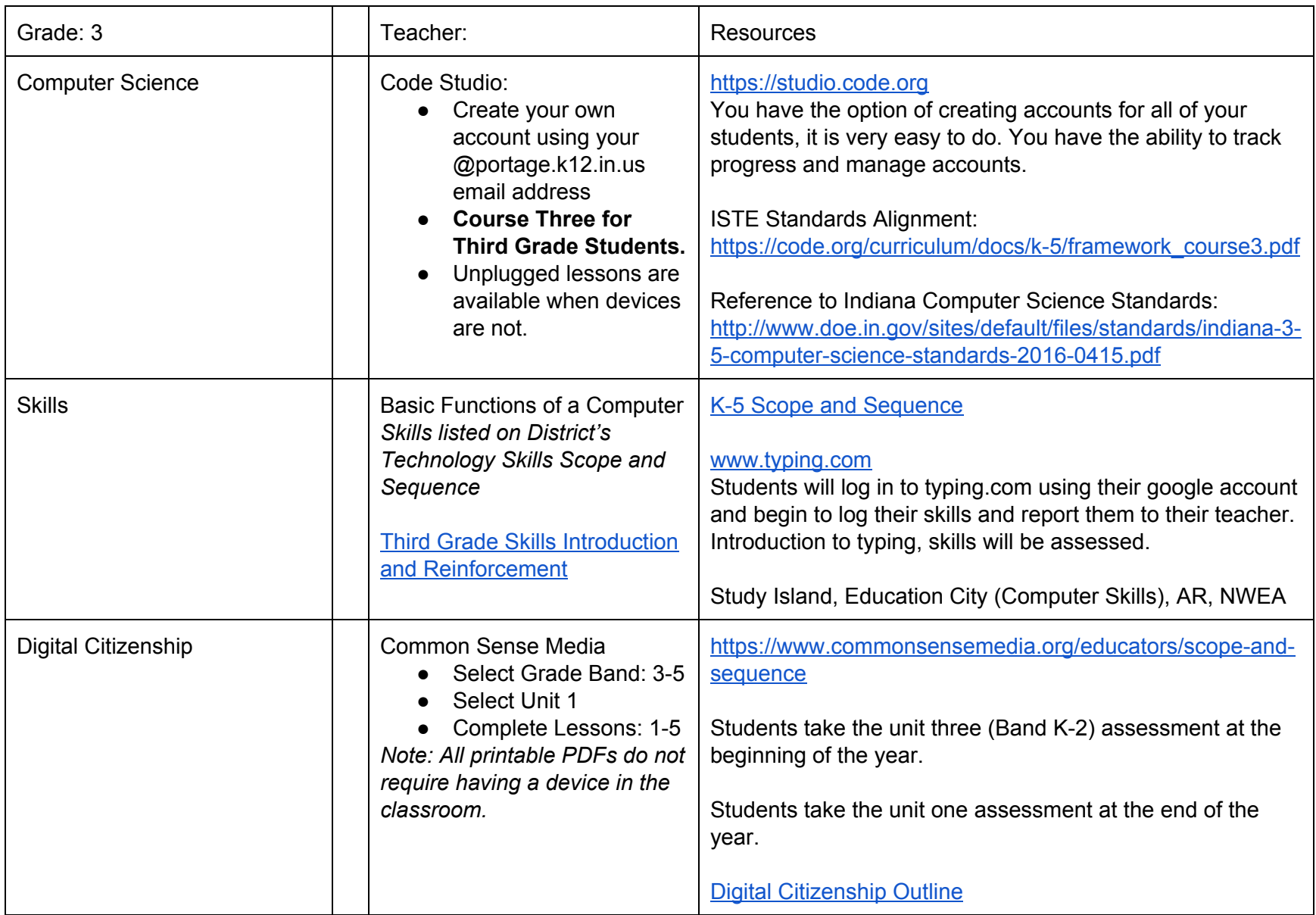

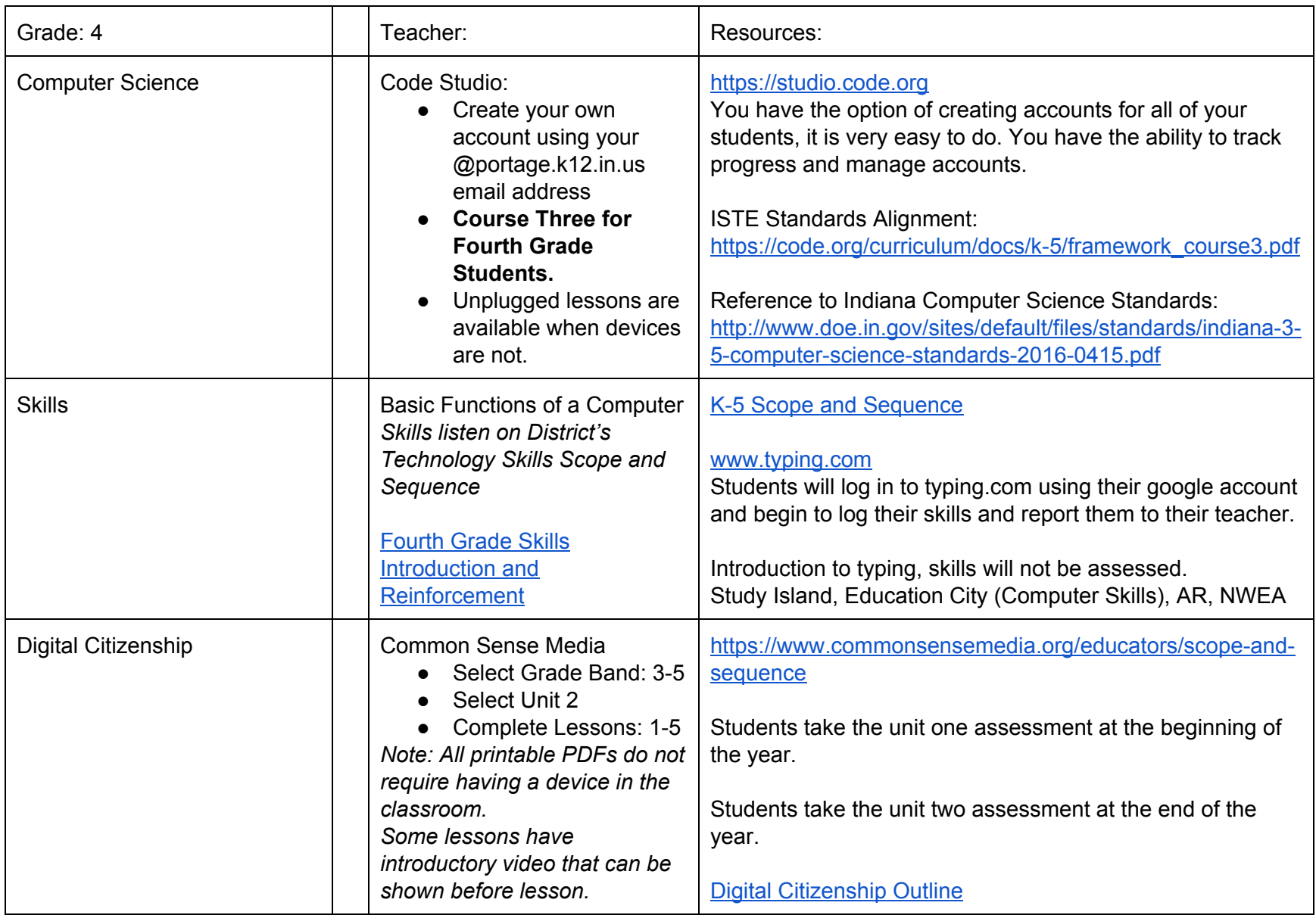

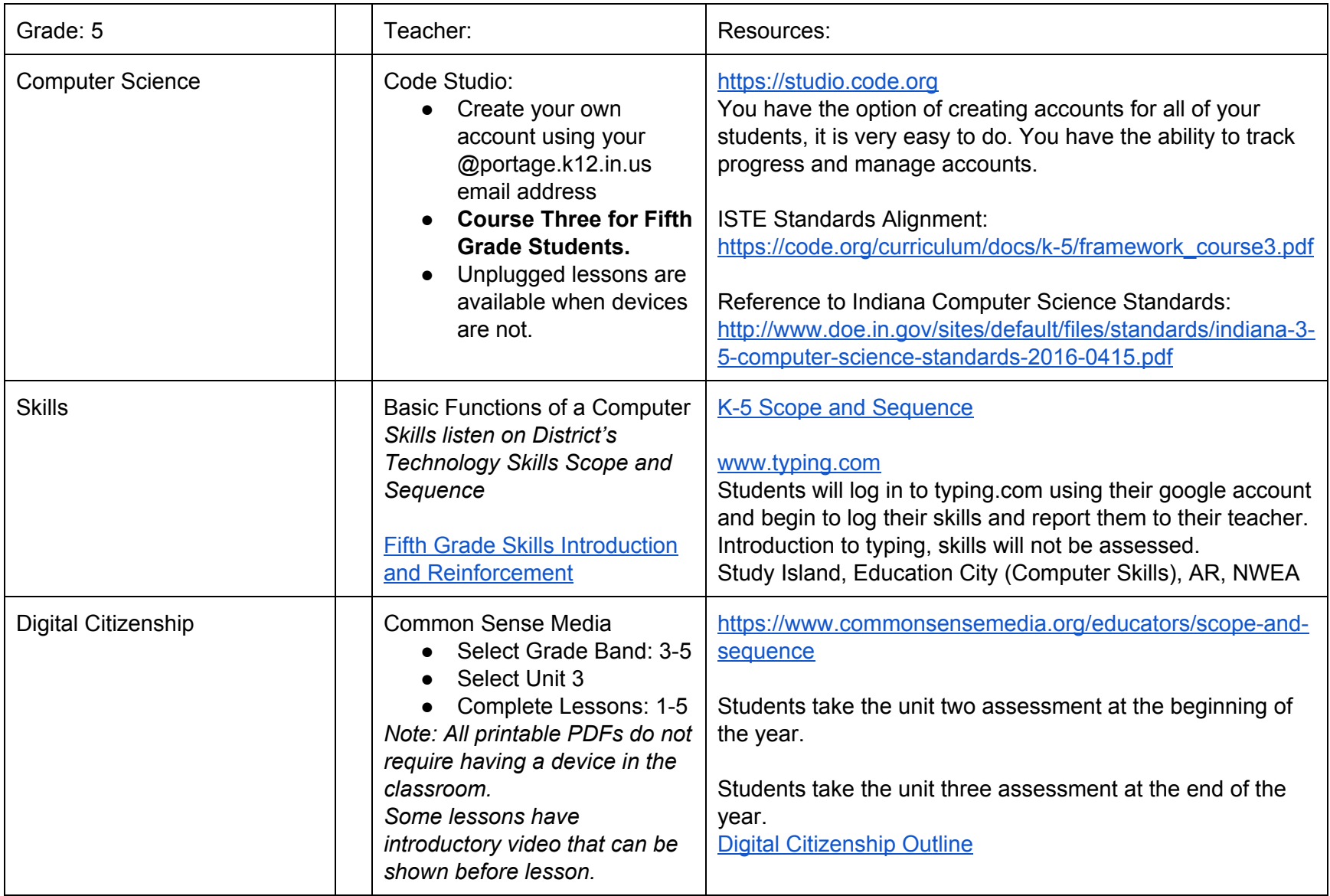

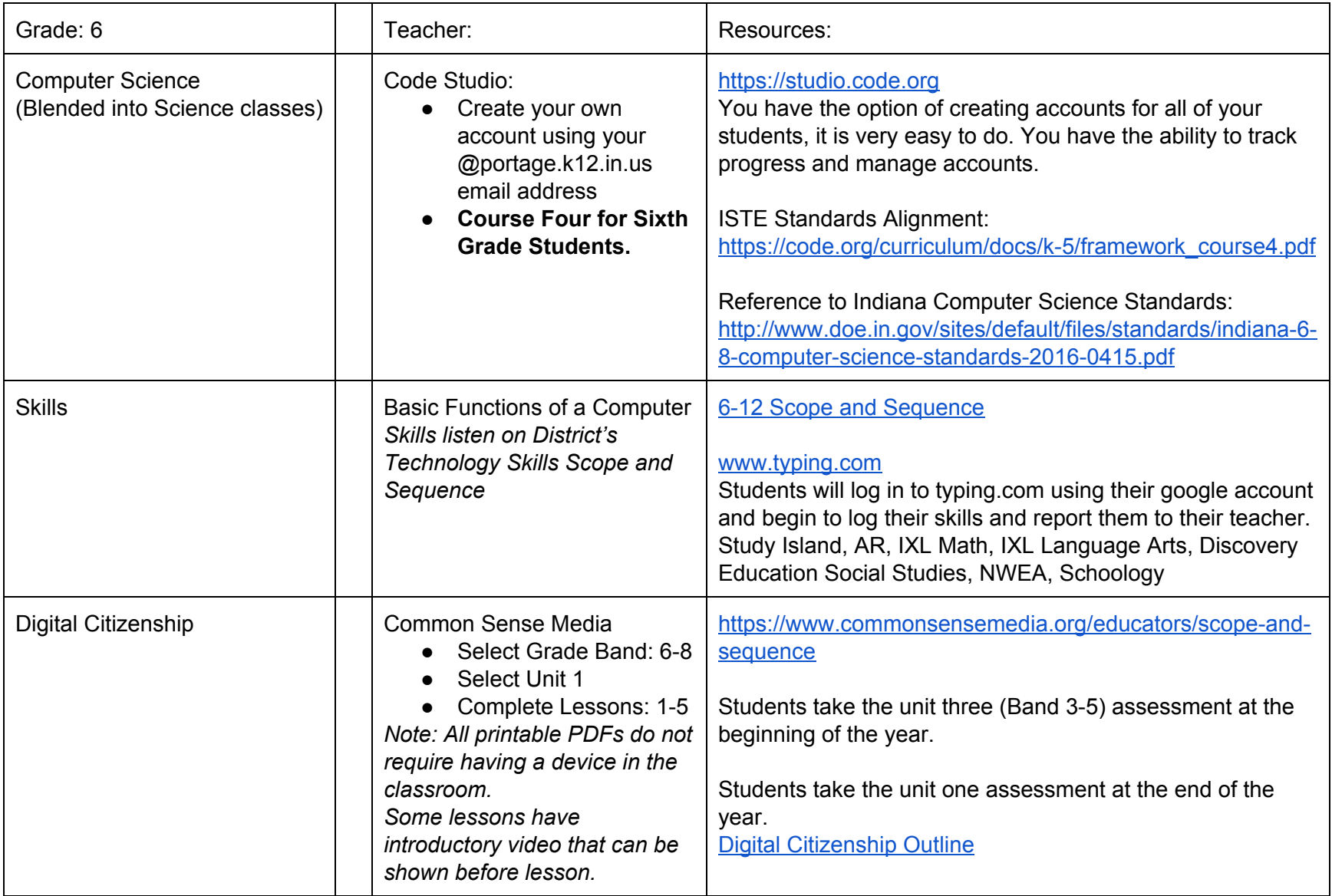

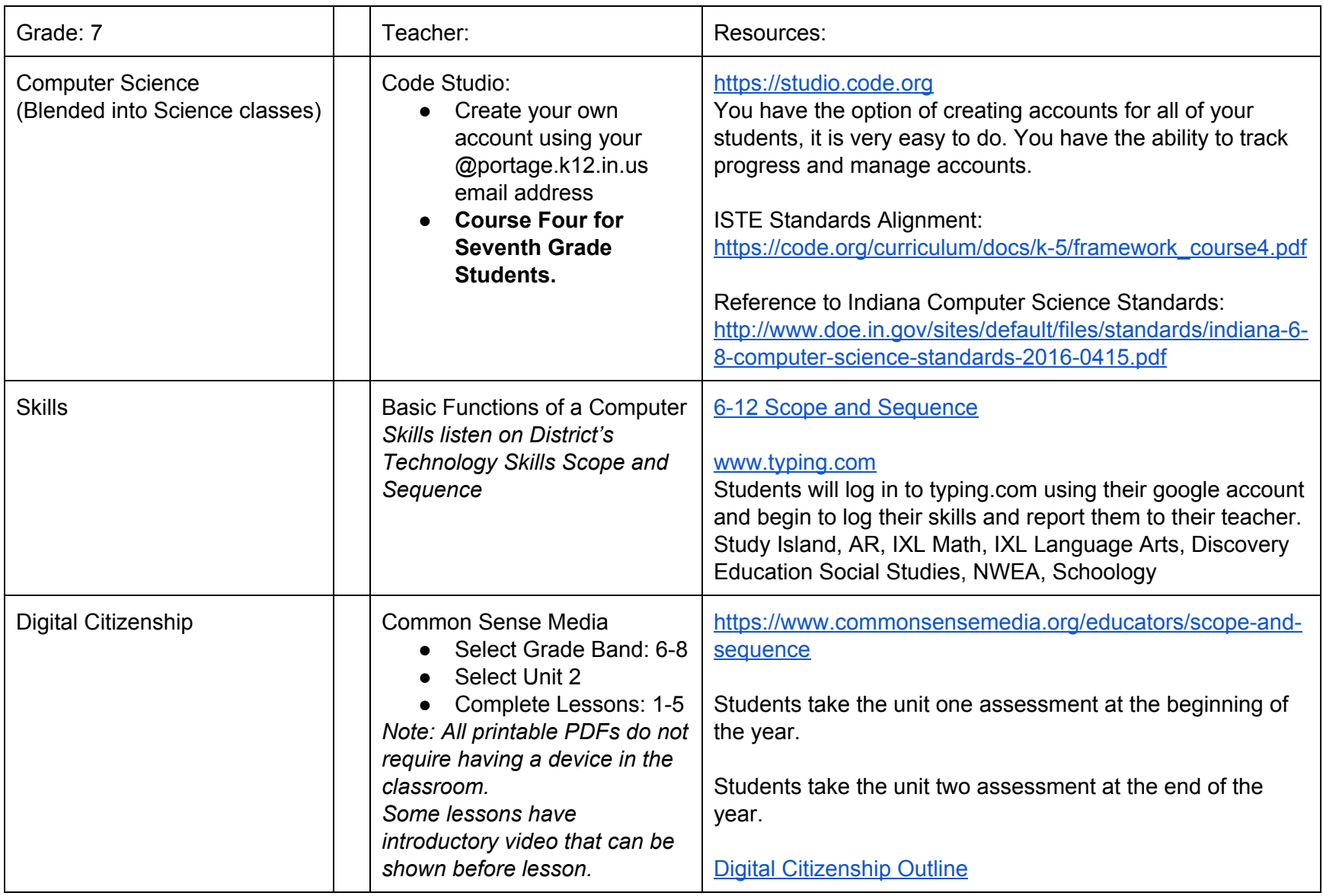

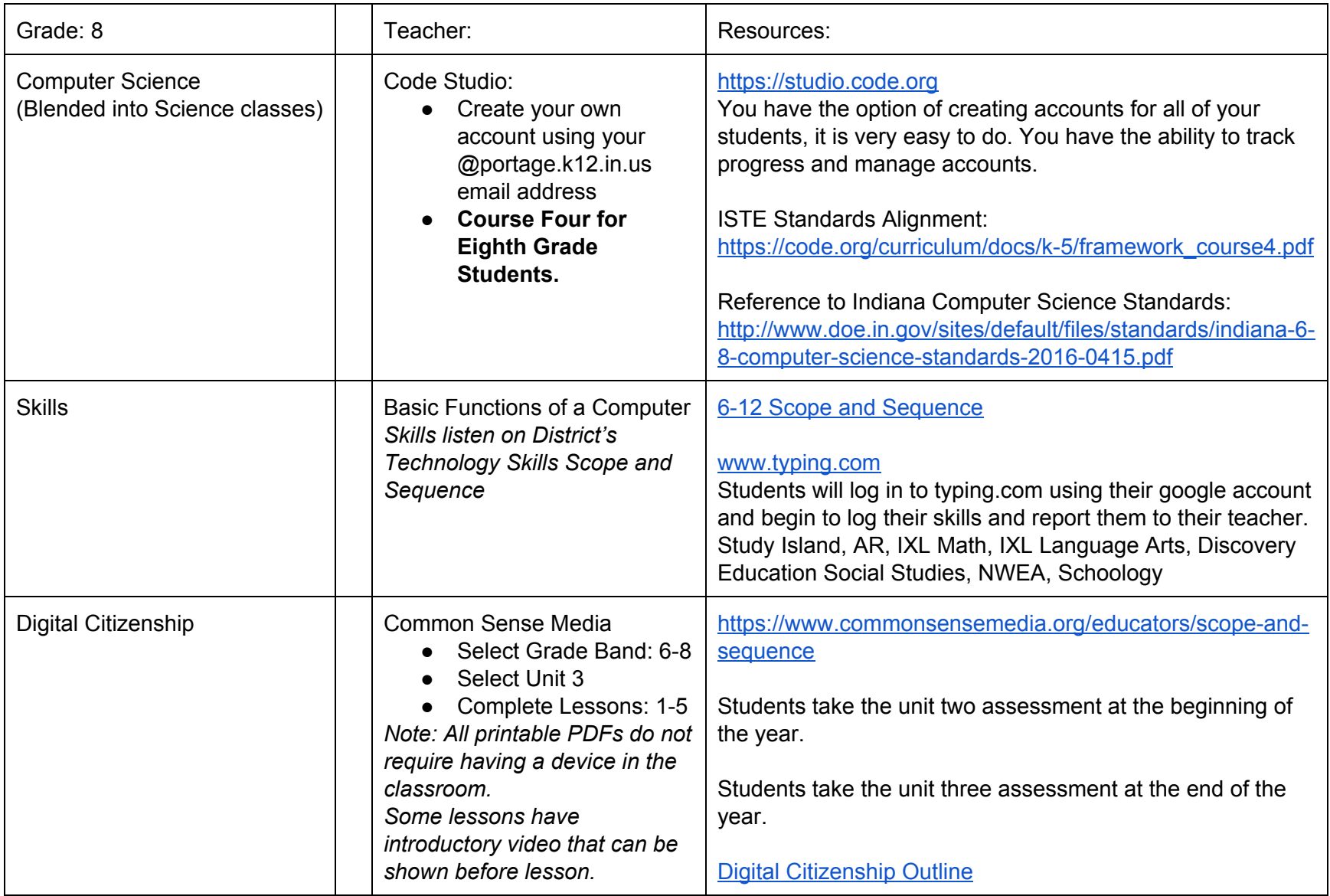

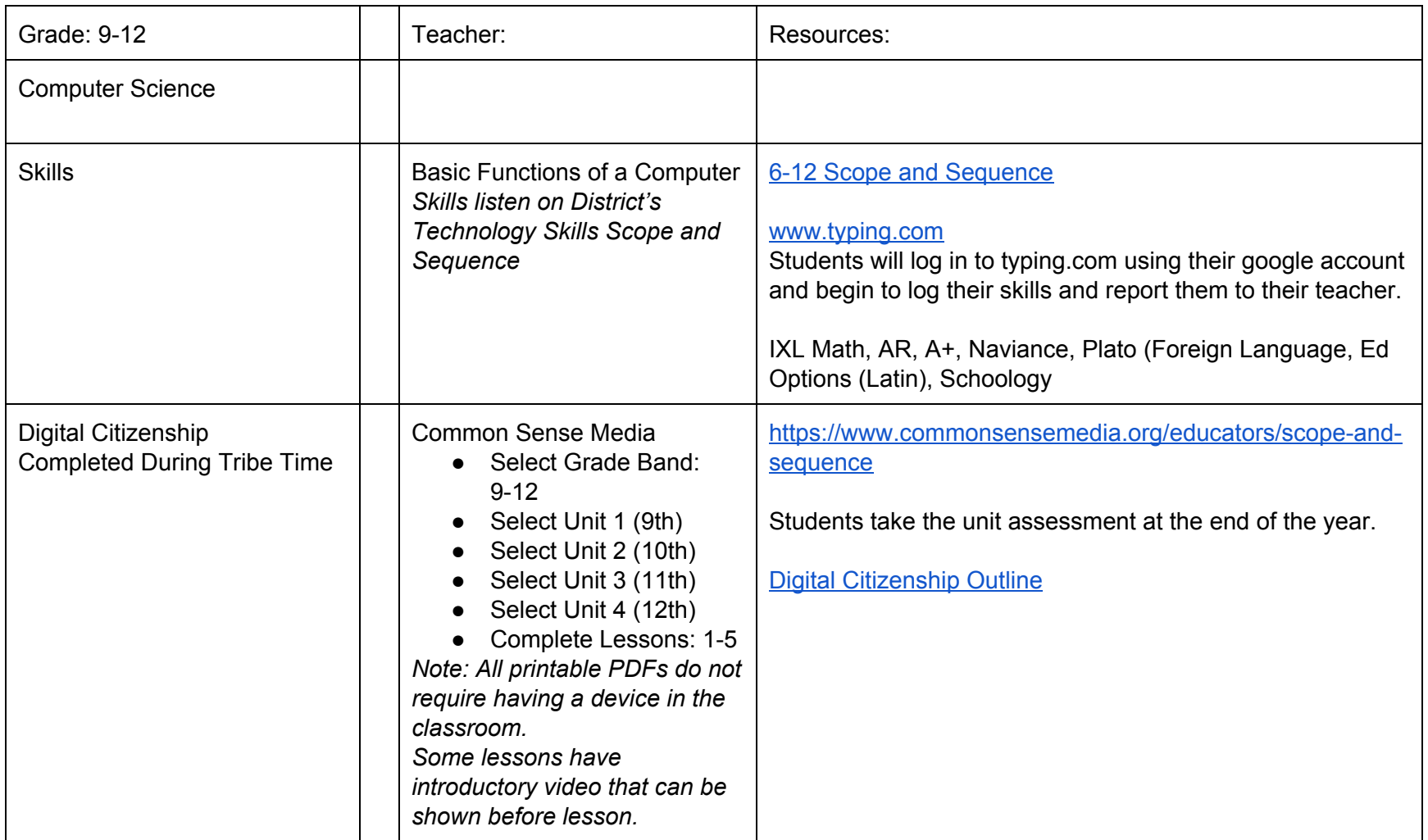

# <span id="page-10-0"></span>Kindergarten

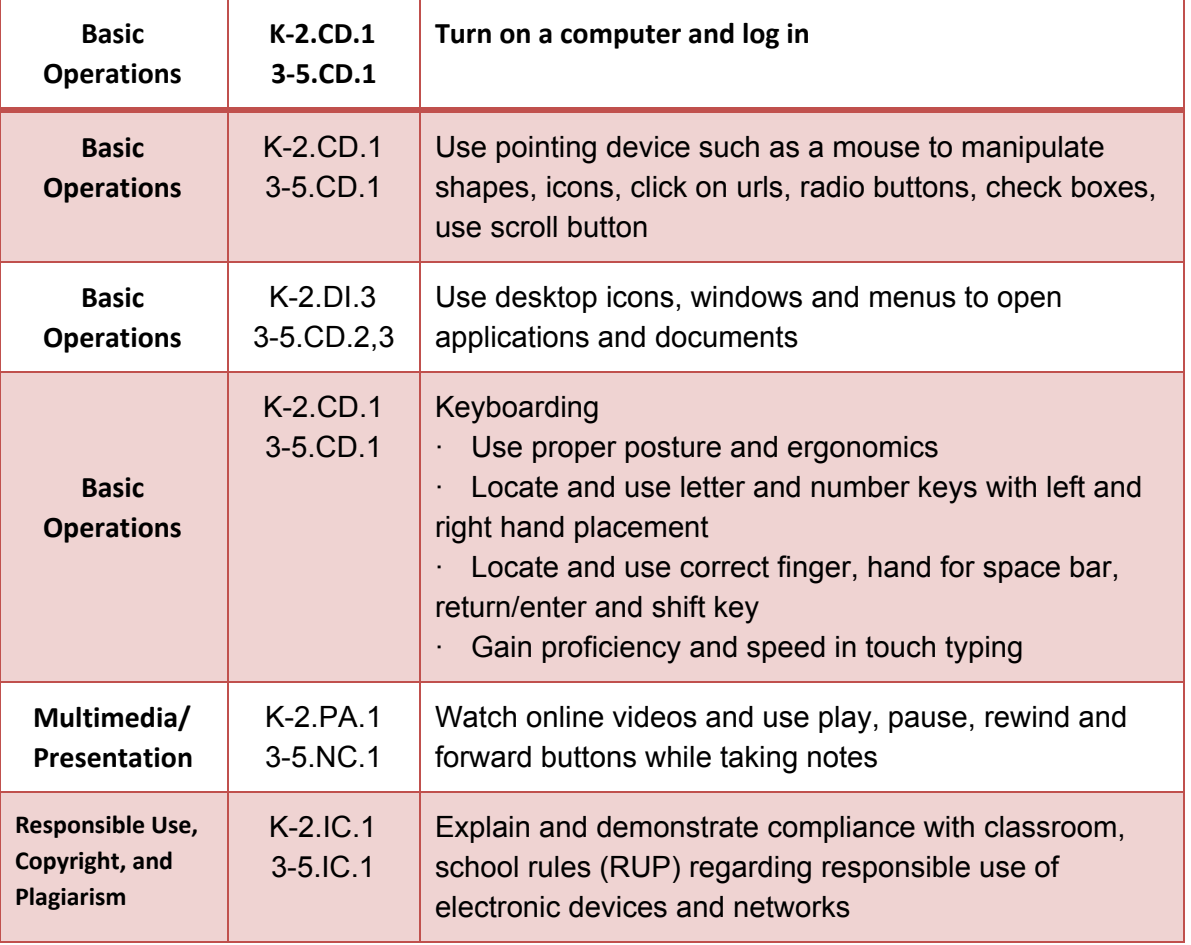

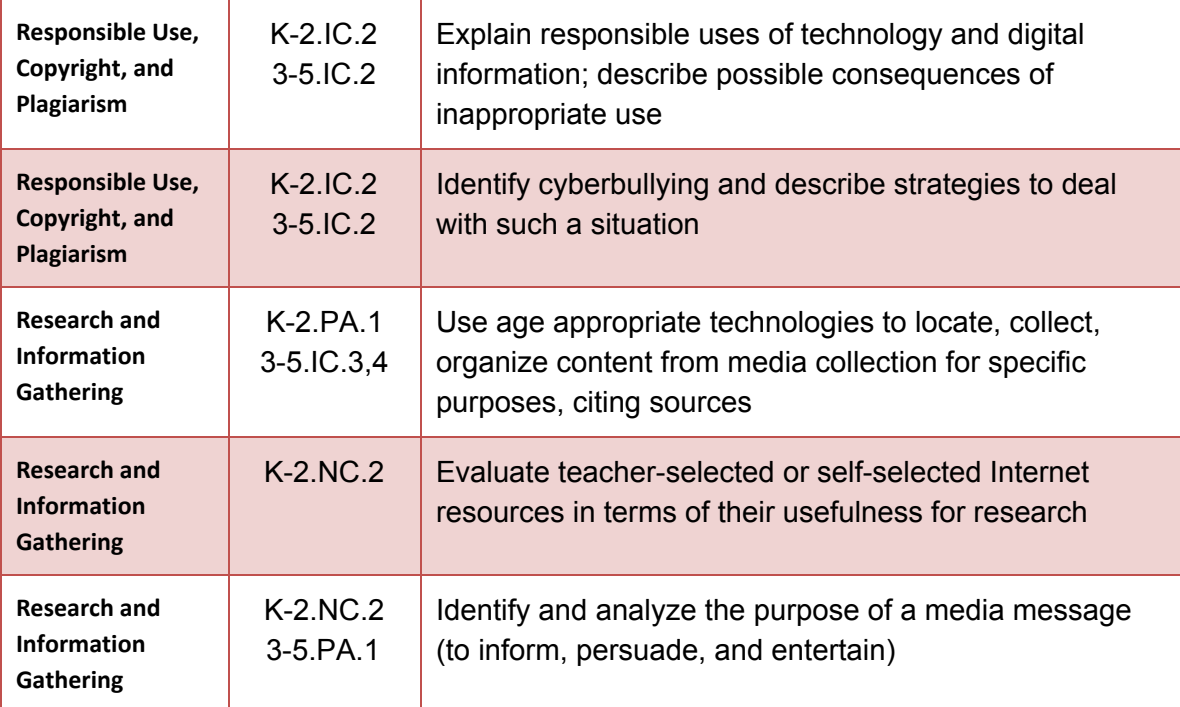

# <span id="page-12-0"></span>First Grade

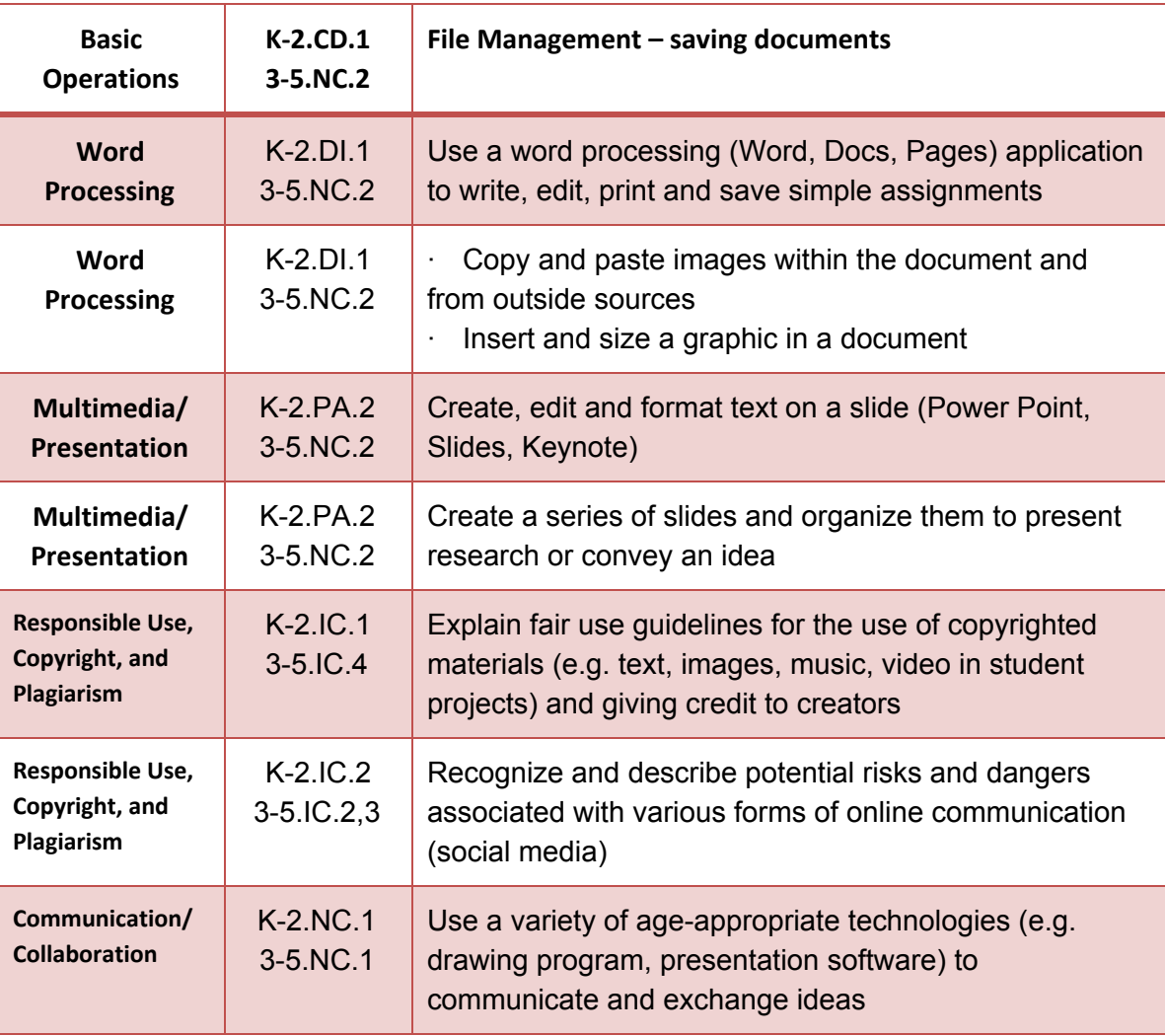

Reinforcement:

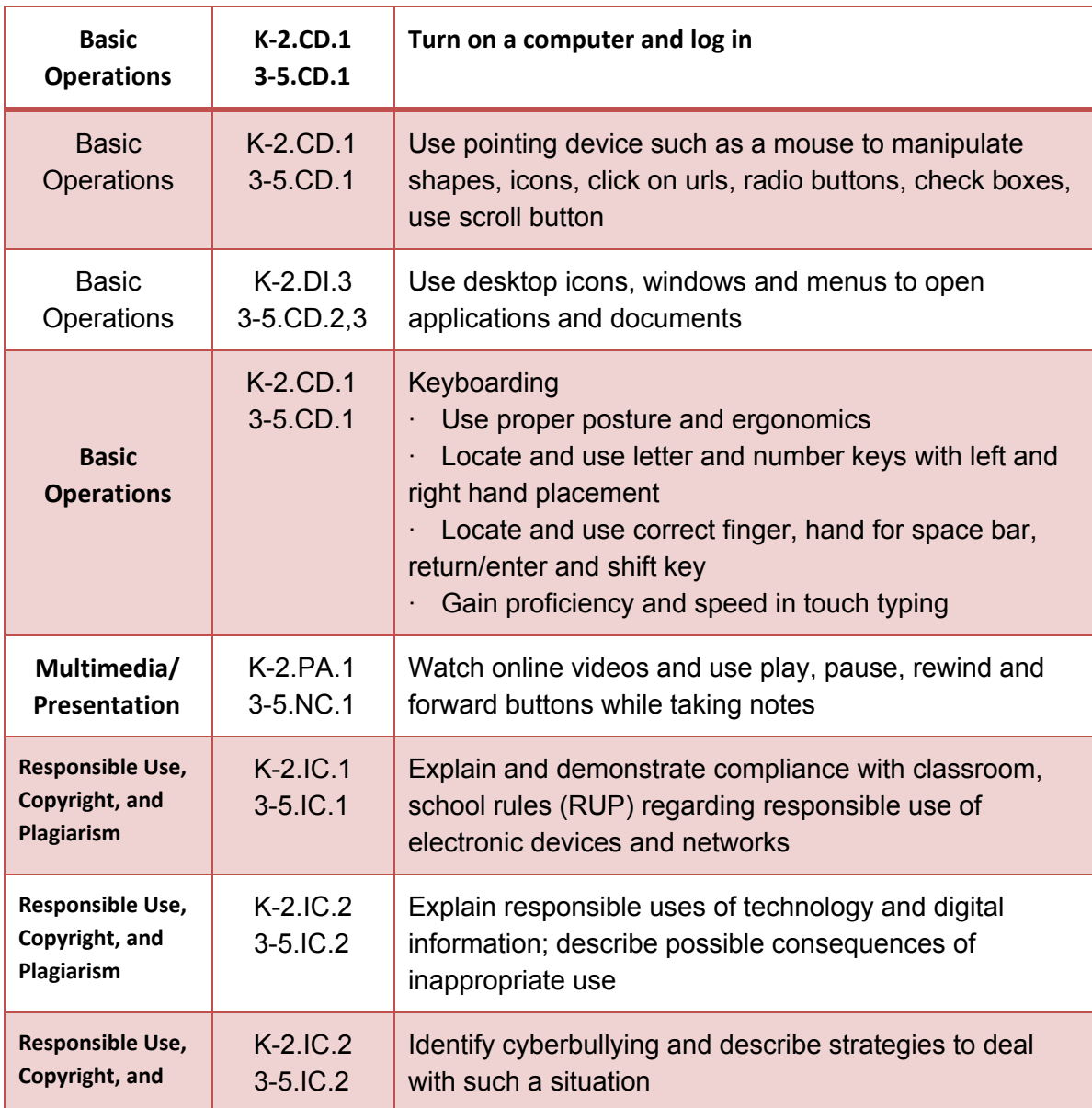

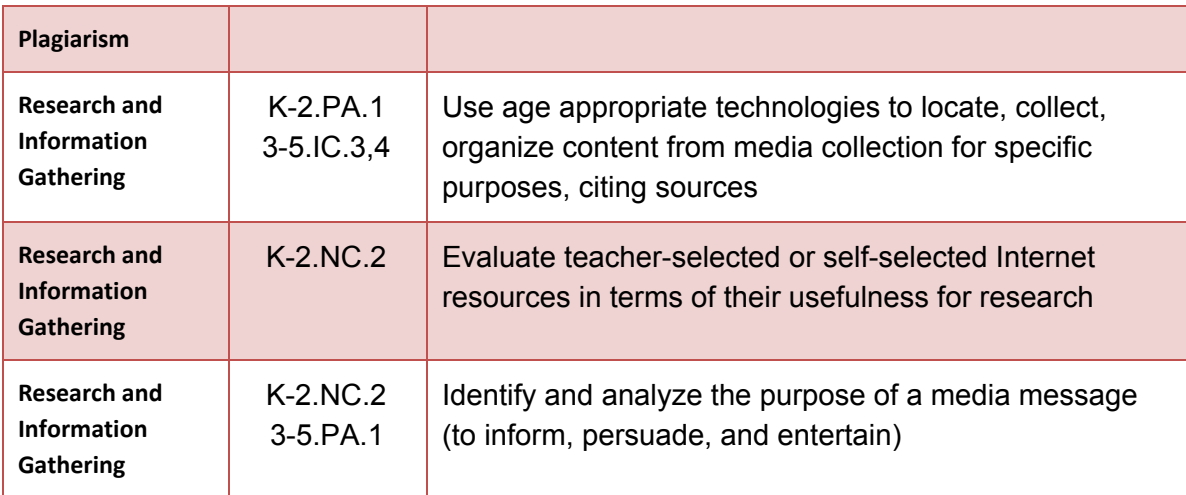

## <span id="page-15-0"></span>Second Grade

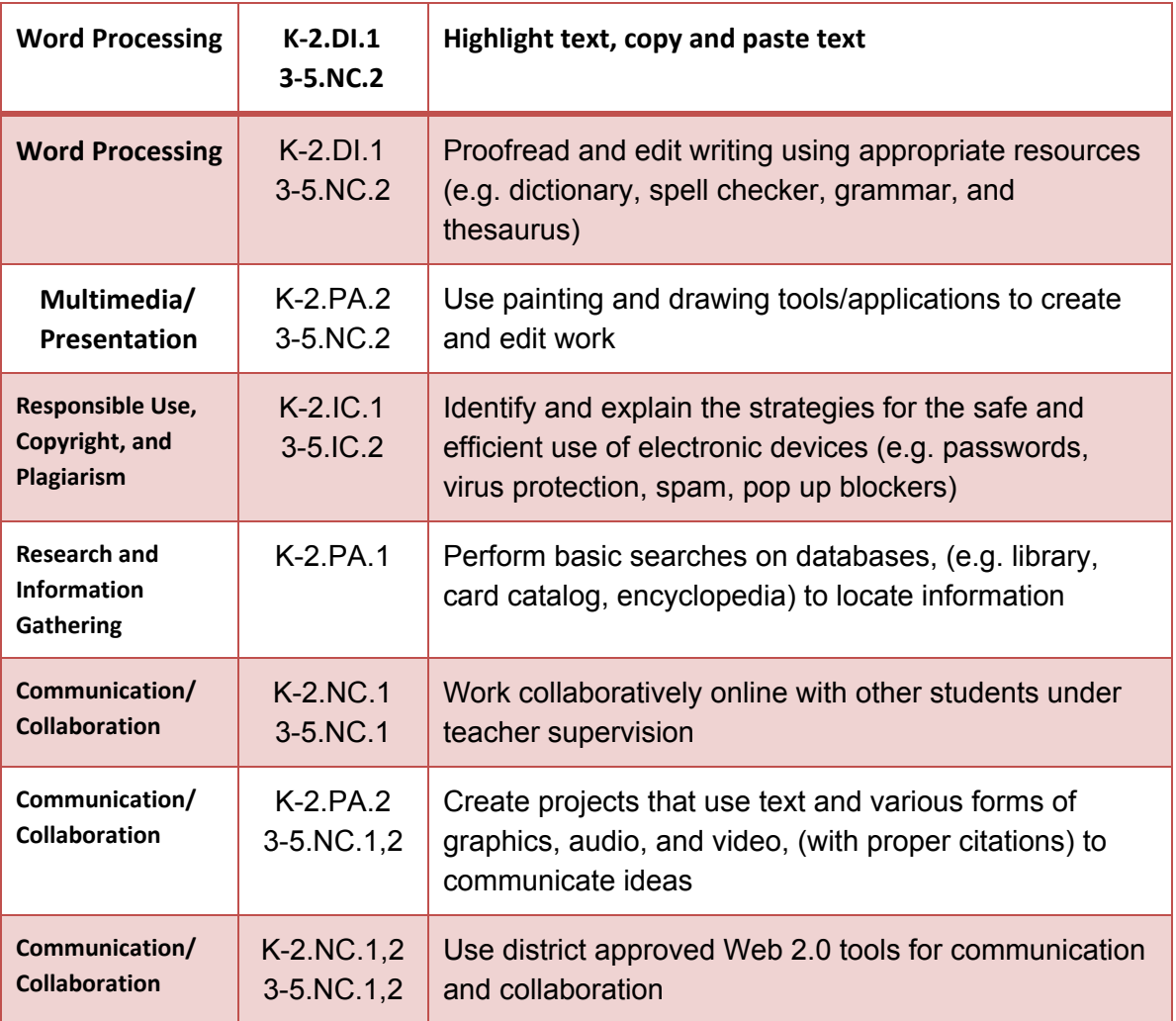

#### Reinforcement:

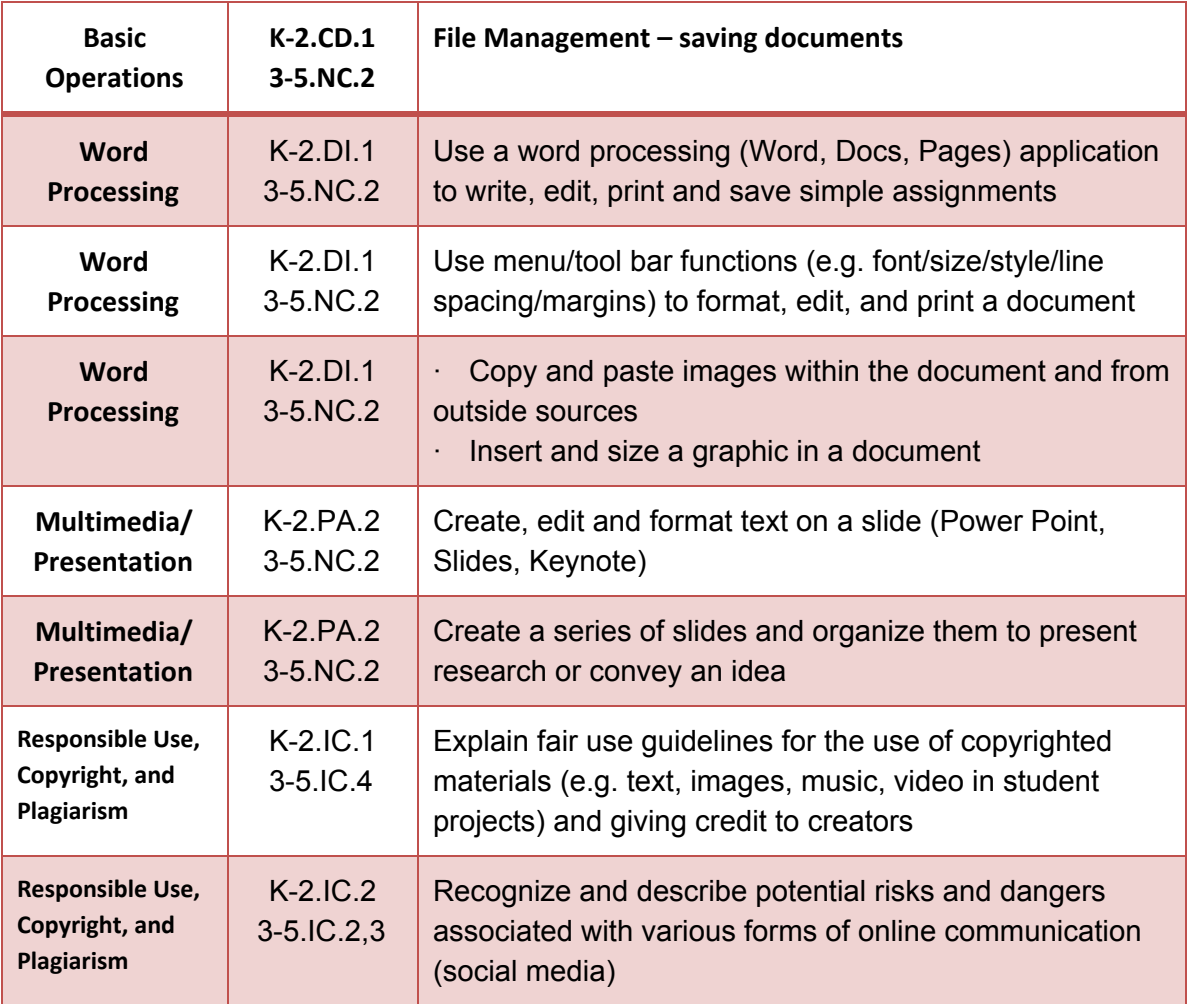

# <span id="page-17-0"></span>Third Grade

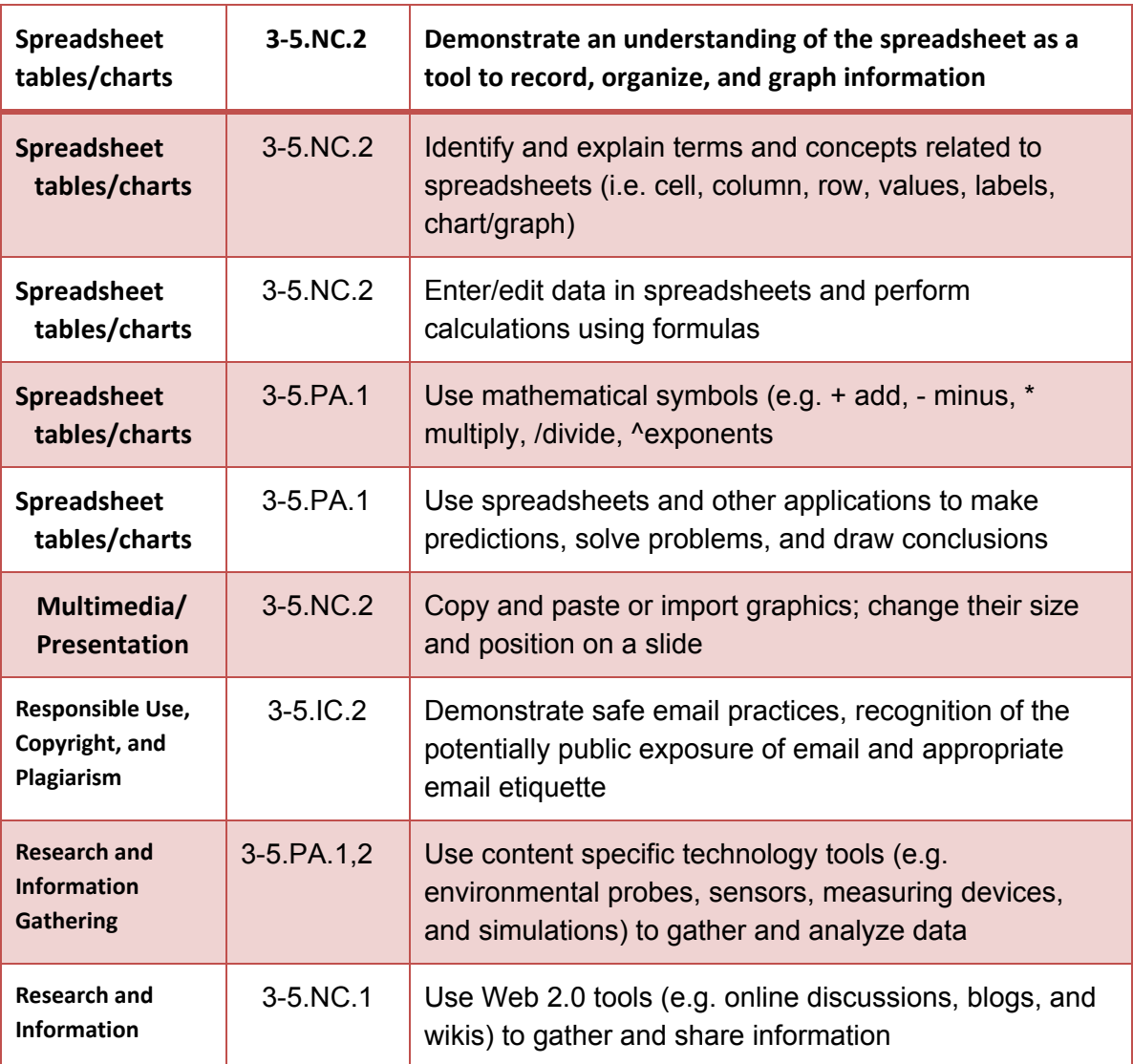

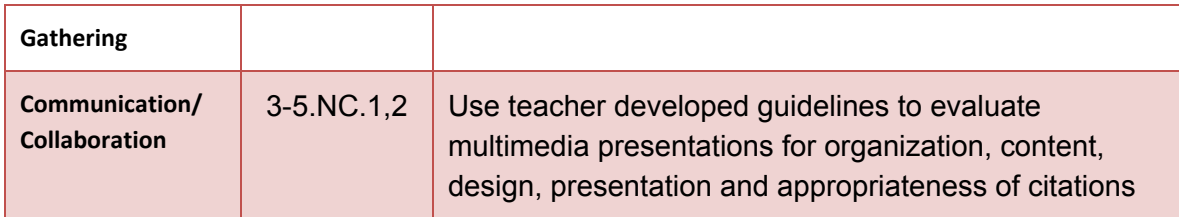

# Reinforcement:

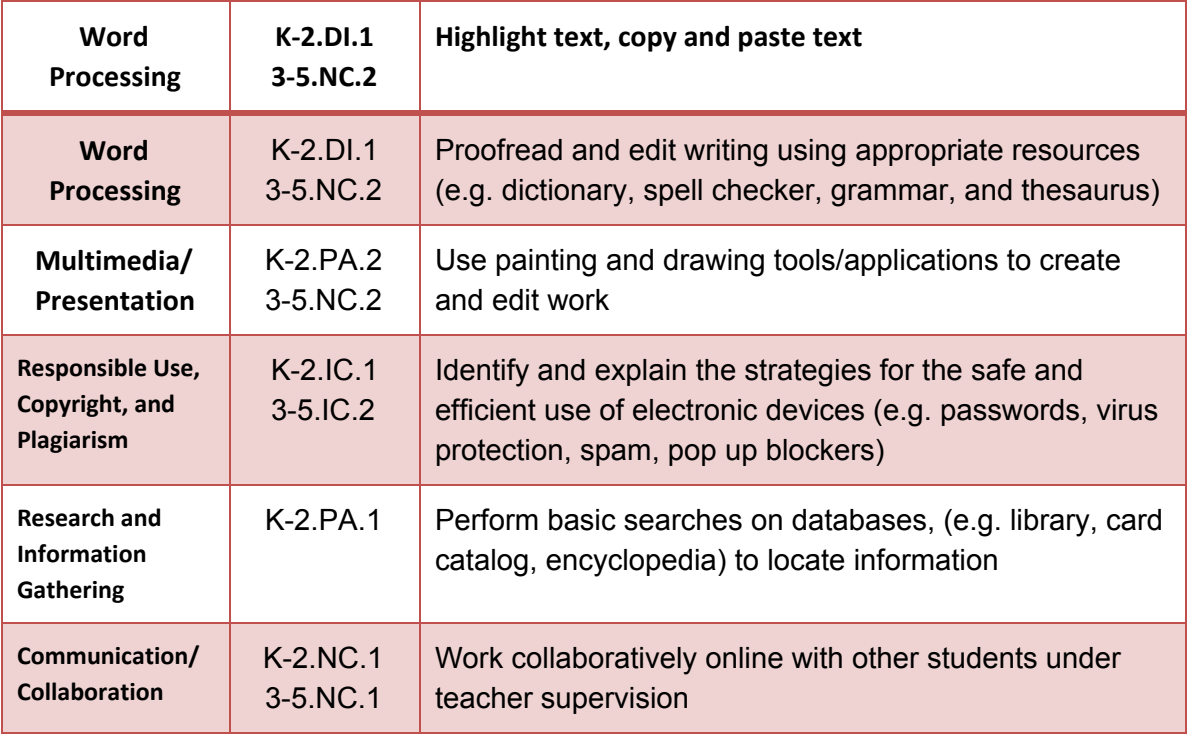

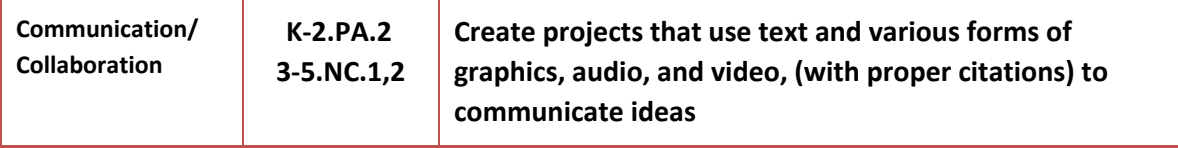

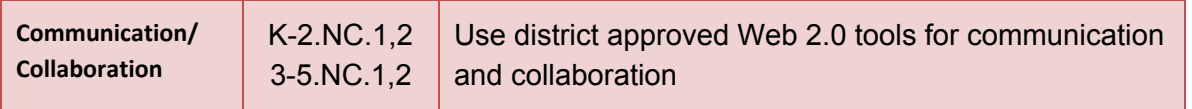

# <span id="page-20-0"></span>Fourth Grade Introduce:

### None

### Reinforce:

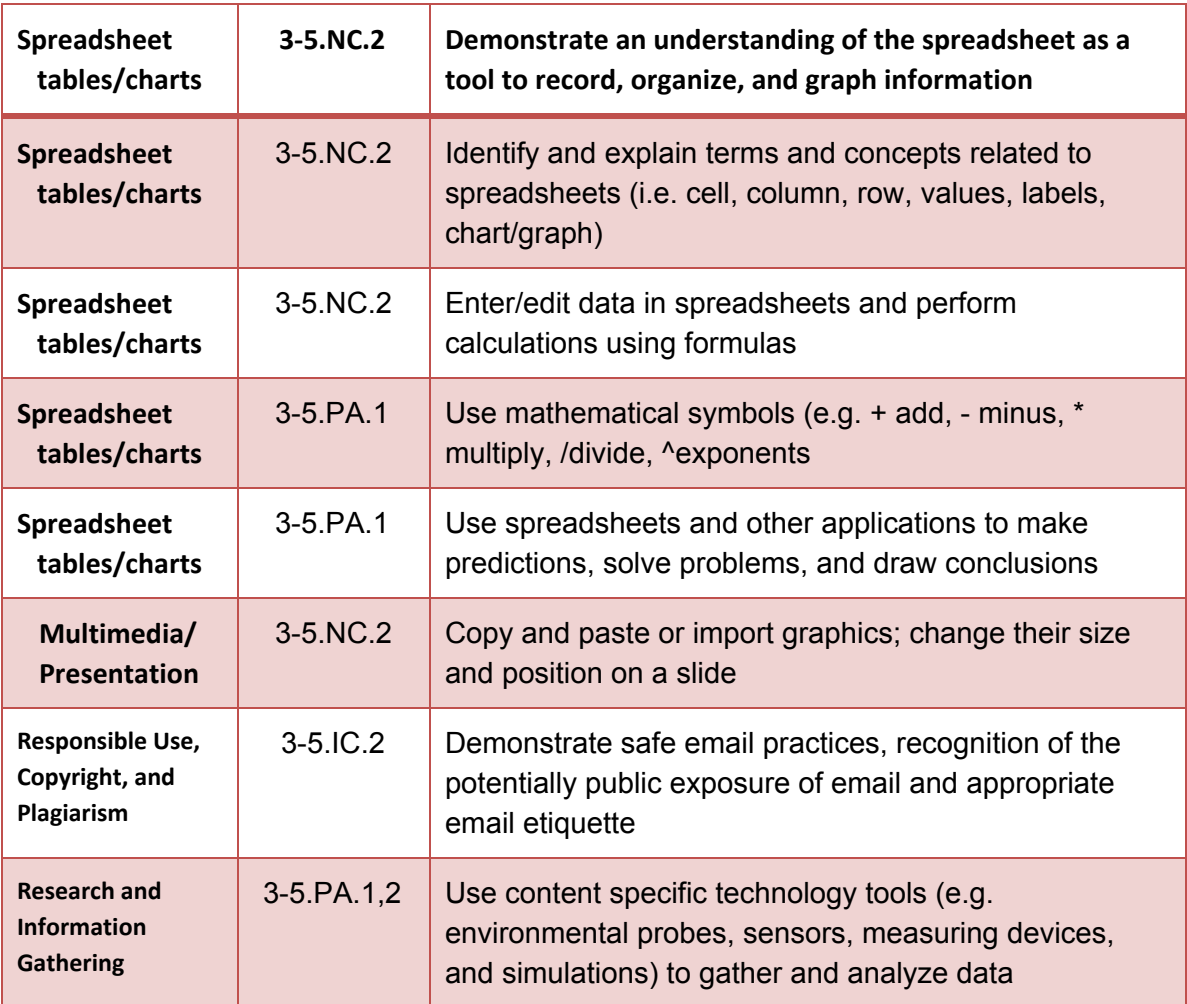

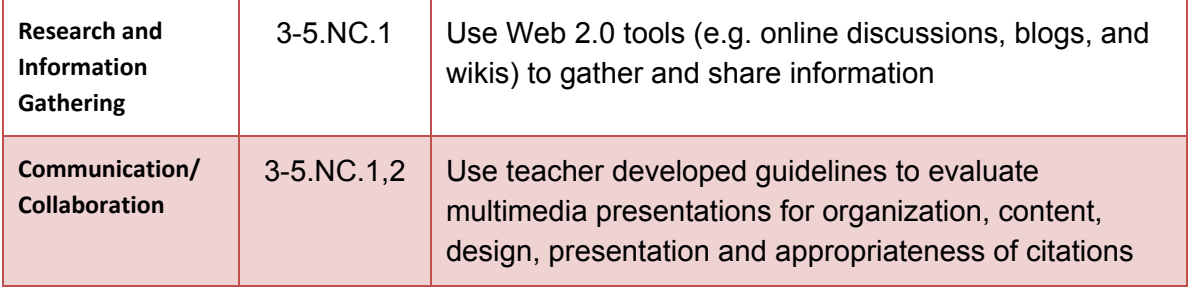

<span id="page-22-0"></span>Fifth Grade:

Introduce:

None

Reinforce:

None

Students should demonstrate all of the K-5 skills throughout the school year.